## **Příklad - Odsazení plánu u pravidel dodávek položek**

Odsazení plánu představuje časové okno v rámci kterého není od času naplánování dále naplánována konkrétní objednávka. Toto časové okno lze nastavit u každého [pravidla dodávky položky](https://docs.elvacsolutions.eu/pages/viewpage.action?pageId=74252541) zvlášť prostřednictvím pole **Odsazení plánu**.

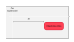

Odsazení plánu lze nastavit také u [operací](https://docs.elvacsolutions.eu/display/GPLDOC/Operace) a [pravidel distribucí](https://docs.elvacsolutions.eu/display/GPLDOC/Pravidla+distribuce), viz kapitoly [Příklad - Odsazení plánu u operací](https://docs.elvacsolutions.eu/pages/viewpage.action?pageId=112394546) a [Příklad - Pravidla](https://docs.elvacsolutions.eu/pages/viewpage.action?pageId=95486280)  [distribucí](https://docs.elvacsolutions.eu/pages/viewpage.action?pageId=95486280).

Vrátíme se k pravidlu dodávky na položku "Těsto" z kapitoly [Příklad - Pravidla dodávek položek.](https://docs.elvacsolutions.eu/pages/viewpage.action?pageId=95486401) Na [formuláři](https://docs.elvacsolutions.eu/pages/viewpage.action?pageId=75497607) tohoto pravidla dodávky nastavíme odsazení plánu na 2 hodiny.

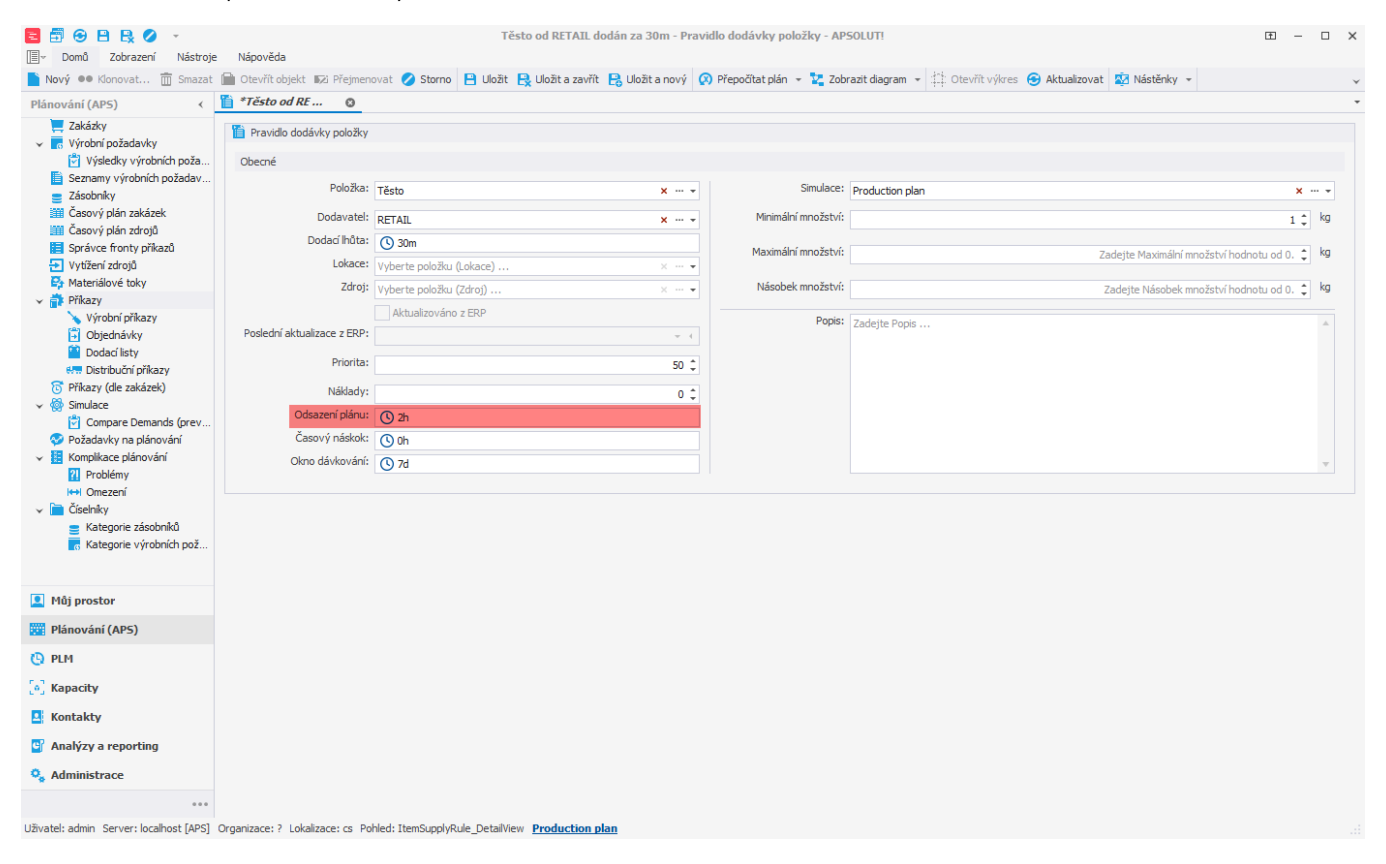

Aby se odsazení plánu projevilo, je při plánování následně potřeba na [formuláři požadavku na plánování](https://docs.elvacsolutions.eu/pages/viewpage.action?pageId=75497598) zaškrtnout příznak **Odsazení plánu**. Aktuální čas plánování je *25.10.2022. 8:30*.

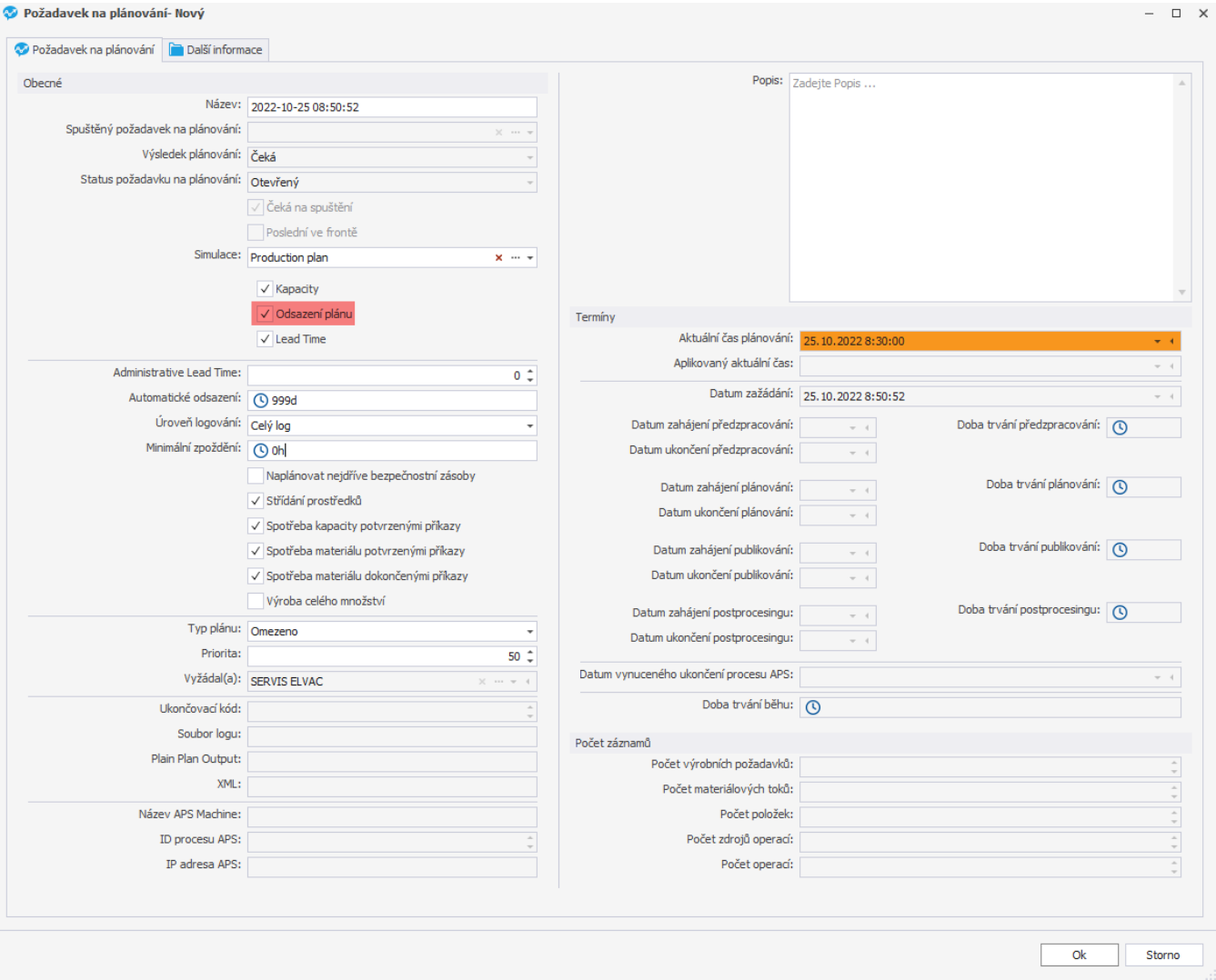

Po naplánování vidíme (v časovém plánu a nebo evidenci [příkazů](https://docs.elvacsolutions.eu/pages/viewpage.action?pageId=74252307)), že objednávka na těsto není naplánována ihned, ale s časovým odstupem (čas plánování 8:30+2h ->10:30). Na ostatní příkazy se toto pravidlo nevztahuje, ty mohou být naplánovaný ihned (pokud ostatní operace a pravidla mají nulové odsazení plánu).

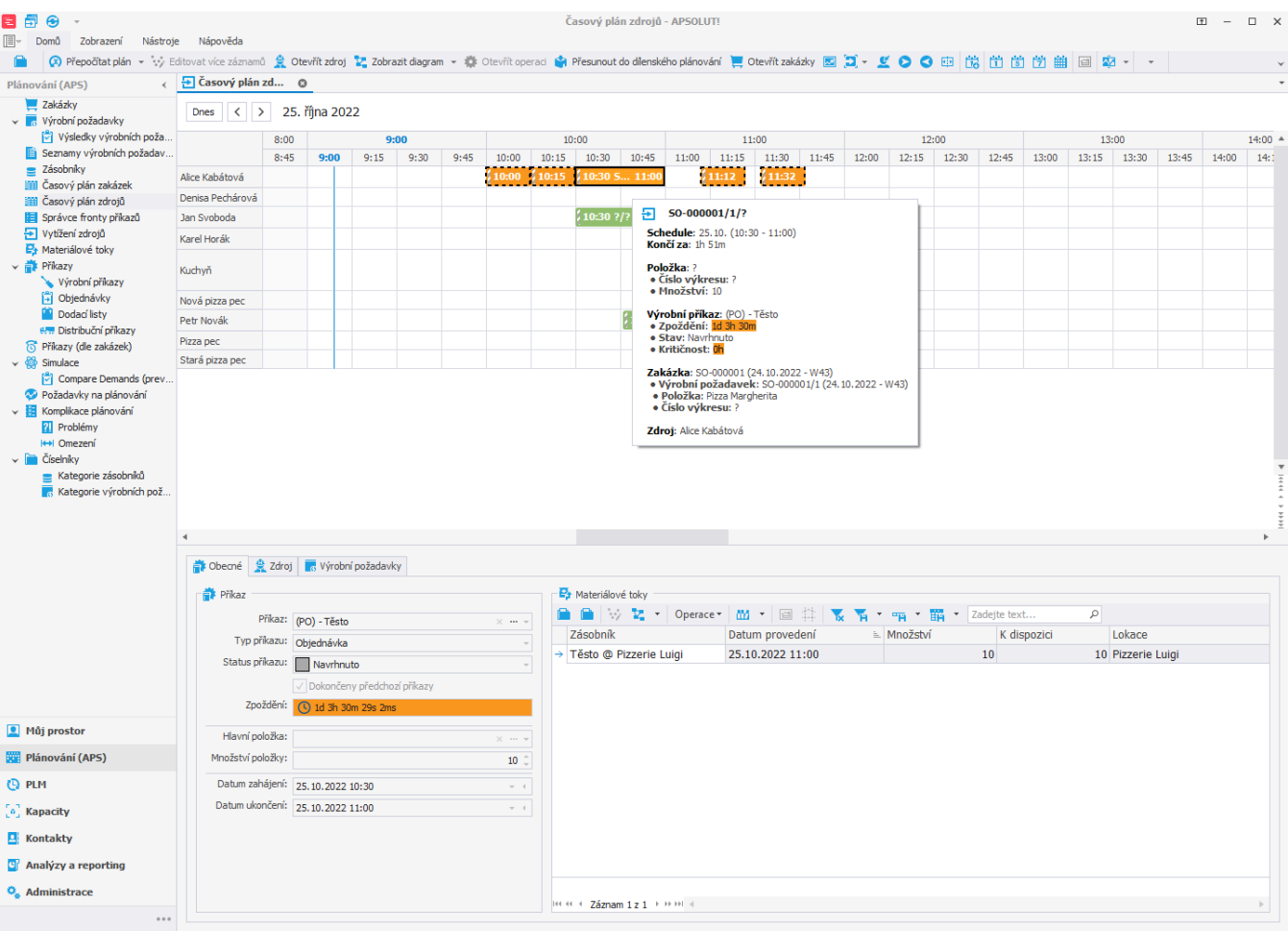

Uživatel: admin Server: localhost [APS] Organizace: ? Lokalizace: cs-CZ Pohled: OperationPlanLoad\_ListView\_Scheduler Production plan

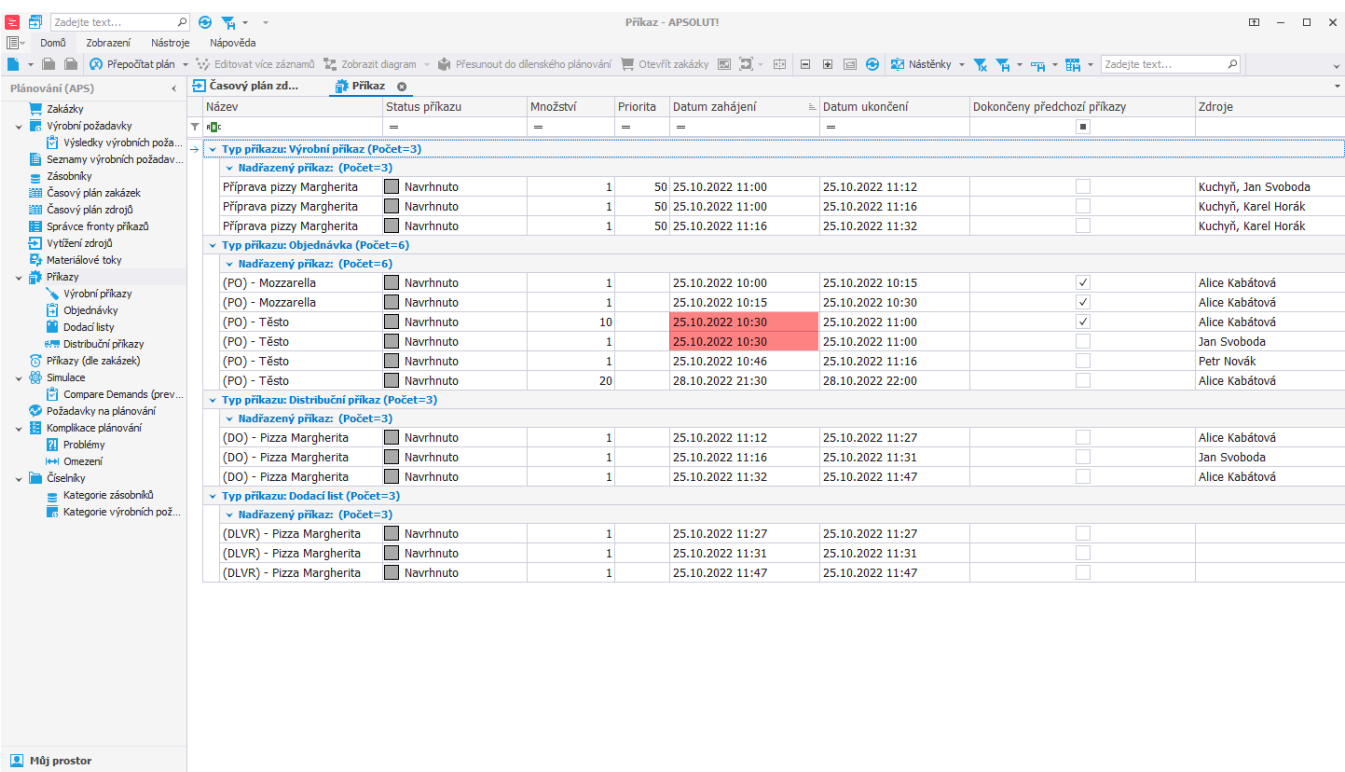

**Plánování (APS)** 

 $Q$  plm

 $\left[\begin{smallmatrix} 0\\ 0 \end{smallmatrix}\right]$ Kapacity

 $\overline{\mathbf{a}}$  Kontakty

**C** Analýzy a reporting

 $\hat{\mathbf{o}}_{\mathbf{s}}$ Administrace

): الحدة العديد ( 4 / 2ámam 1z 15 × 1999)<br>Uživatel: admin Server: localnost [APS] Organizace: ? Lokalizace: cs-CZ Pohled: OperationPlan\_ListView <u>Production plan</u>